## www.labdeck.com

## **MatDeck - Work with SQLite database Updating table data**

Level: Basic

In this example, we will showcase how MatDeck can be used to work with SQLite databases. We will use the db connect() function to establish a connection to the database, and the db query() function to update and print the table data.

## **Updating the table data**

The aim is to establish a connection to the SQLite Database, to update the Number values on rows which have the Name value as ThirdSoftware from the table called 'Software' and after we print the table data.

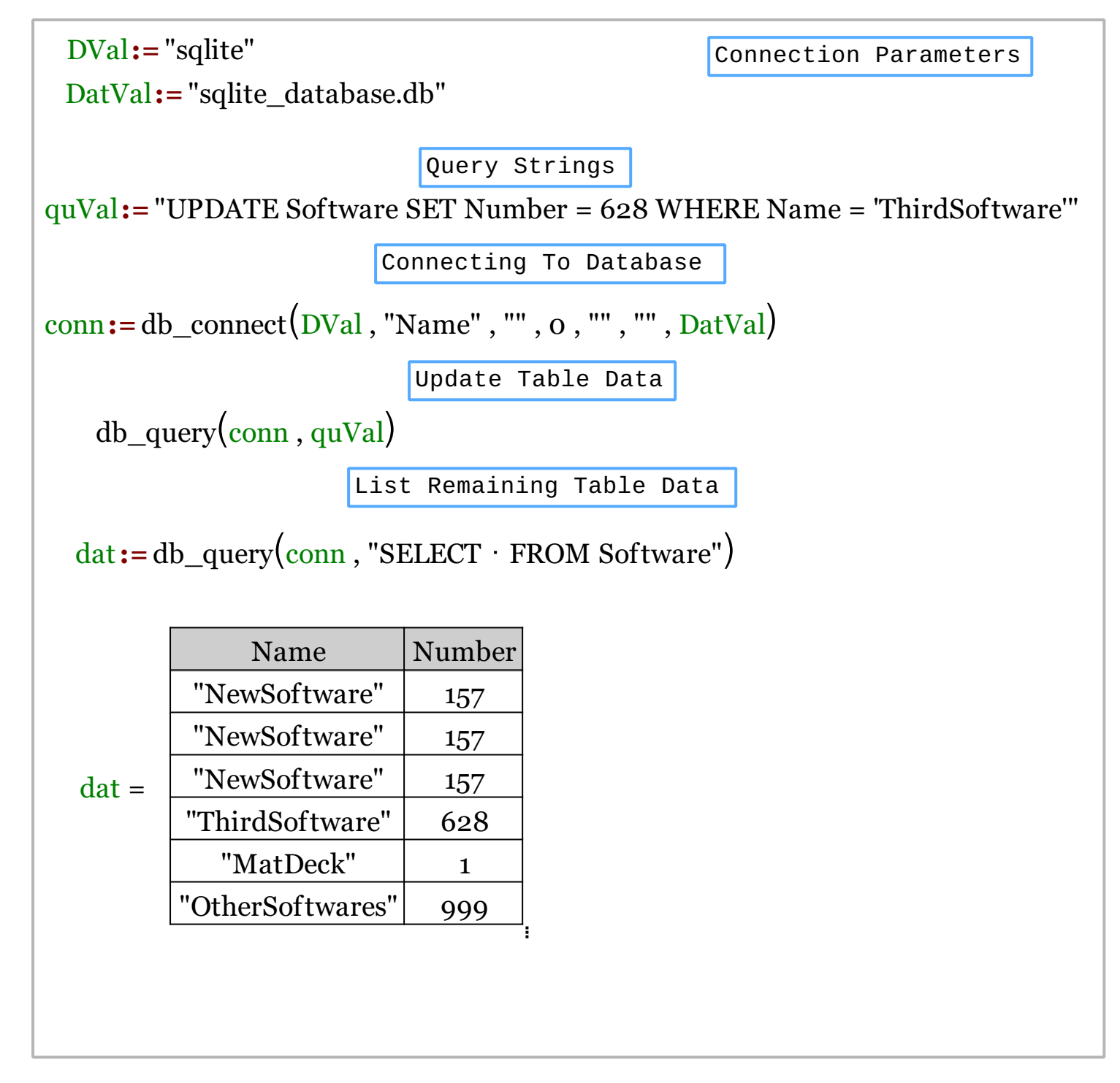

We could also achieve this task using MatDeck script inside the document.

```
// A MatDeck program to update data in tables within SQLite databases
// Connecting to the server
conn := db_connect("sqlite", "Name", "", 0, "", "", "sqlite_database.db")
// Updating the query and displaying the table data
db_query(conn, "UPDATE Software SET Number = 628 WHERE Name ='ThirdSoftware'")
print(db_query(conn, "SELECT * FROM Software"))
// Disconnecting from the server
db_close(conn)
```
## **Output**

MatDeck Console

```
["NewSoftware" 157]
\lceil"NewSoftware" 157]
"ThirdSoftware" 628]
"MatDeck" 1]
"OtherSoftwares"
                   9991
```